Build a set of traffic lights using your bread boarding and microcontroller skills. Show your instructor when the lab is complete. The lab will include a written report with the following information:

## Written Report

- $\Box$  Title page.
- $\Box$  Table of contents.
- Background research.
- □ Materials list.
- □ Experimental procedure including a copy of the code.
- □ Wiring diagram (you may take a picture of your breadboard/Arduino).
- Conclusions.
- □ Ideas for future projects. One idea should be fully developed into a lab.
- □ Bibliography.

## Circuit

Wire the breadboard as shown below. Use your previous knowledge to wire the switch.

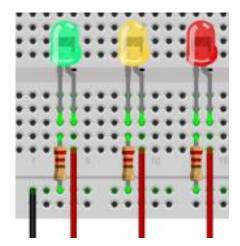

The following sequence must be programmed into the Ardunio.

## <u>Code:</u>

Pressing the button will start the sequence. <u>Sequence 1</u> – Red on for 3 sec followed by Green on for 3 sec followed by Yellow on for 2 sec. Repeat.

Pressing the button will switch to sequence 2. <u>Sequence 2</u> – Red and green flashed alternately for 0.5 sec each for 5 sec followed by Yellow on for 5 sec. Stop

Pressing the button will switch to sequence 3. <u>Sequence 3</u> – Red and Green on for 3 sec followed by Yellow flashing on and off at 0.25 sec rate for 5 sec. Repeat.

Pressing the button will switch to sequence 4. <u>Sequence 4</u> – All lights flash alternately at a rate of 0.5 sec for 5 sec duration followed by Green on for 3 sec. Stop.